## **Preprosto podpišite z DocuSign**

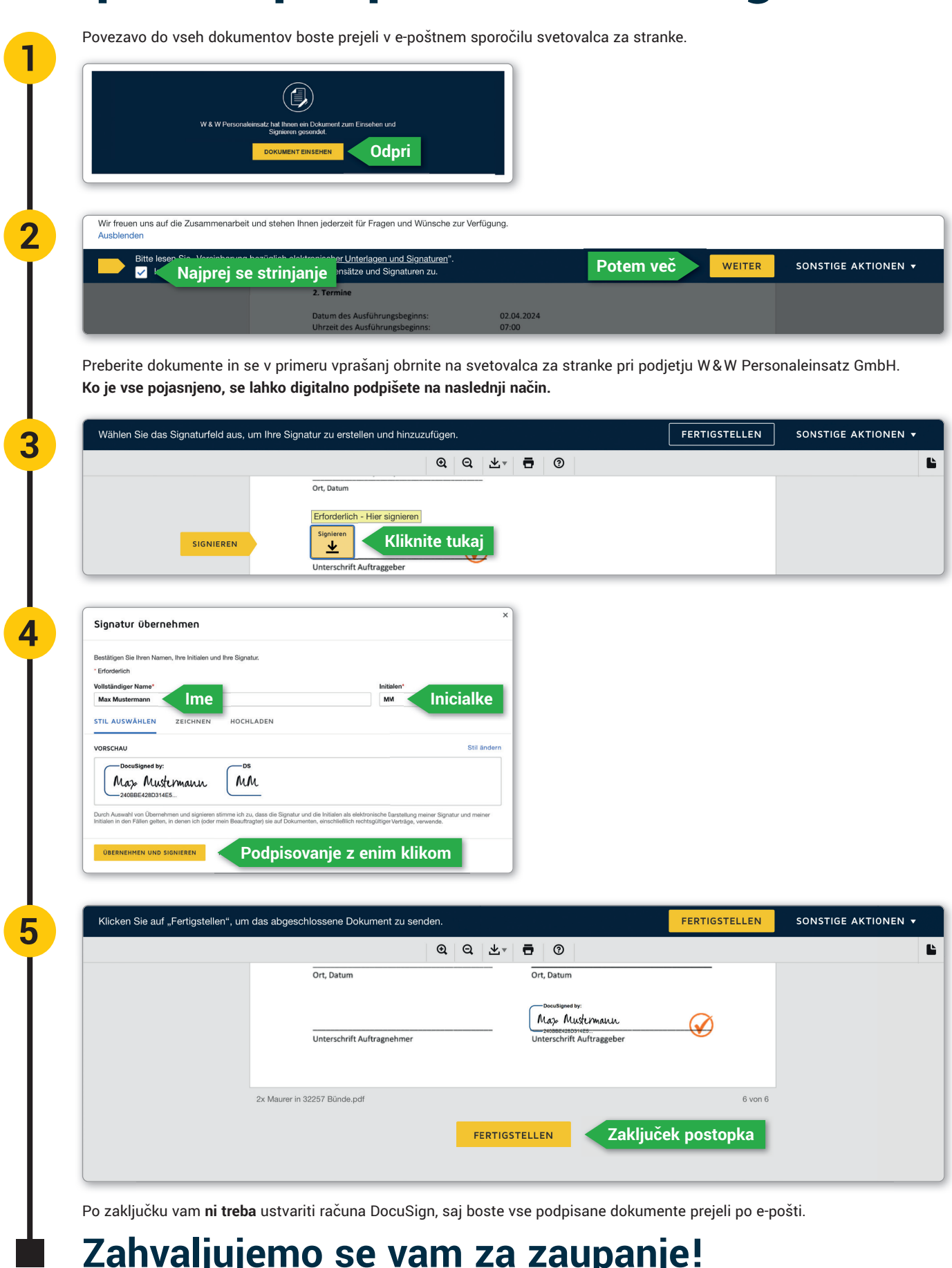

**Zahvaljujemo se vam za zaupanje!**